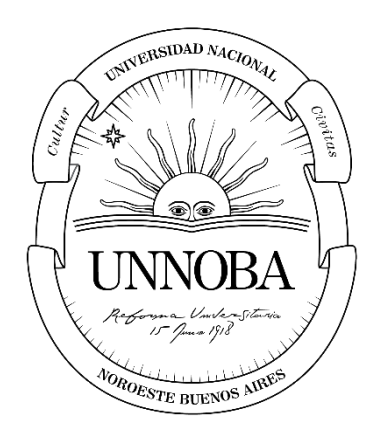

# **Universidad del Noroeste de la Provincia de Buenos Aires**

# **Creación de Manueles de Procedimiento para Procesos de Pedidos de Ventas y Ordenes de**

**Traspaso**

Ingeniería Industrial

Práctica Profesional Supervisada

Estudiante: Federico Platone

Tutora Docente: Gabriela D Ángelo

Tutor de Empresa/Institución/Organización: Pablo Andrés Nanni

Fecha de presentación: 5/9/2023

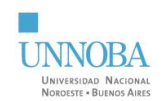

# Índice

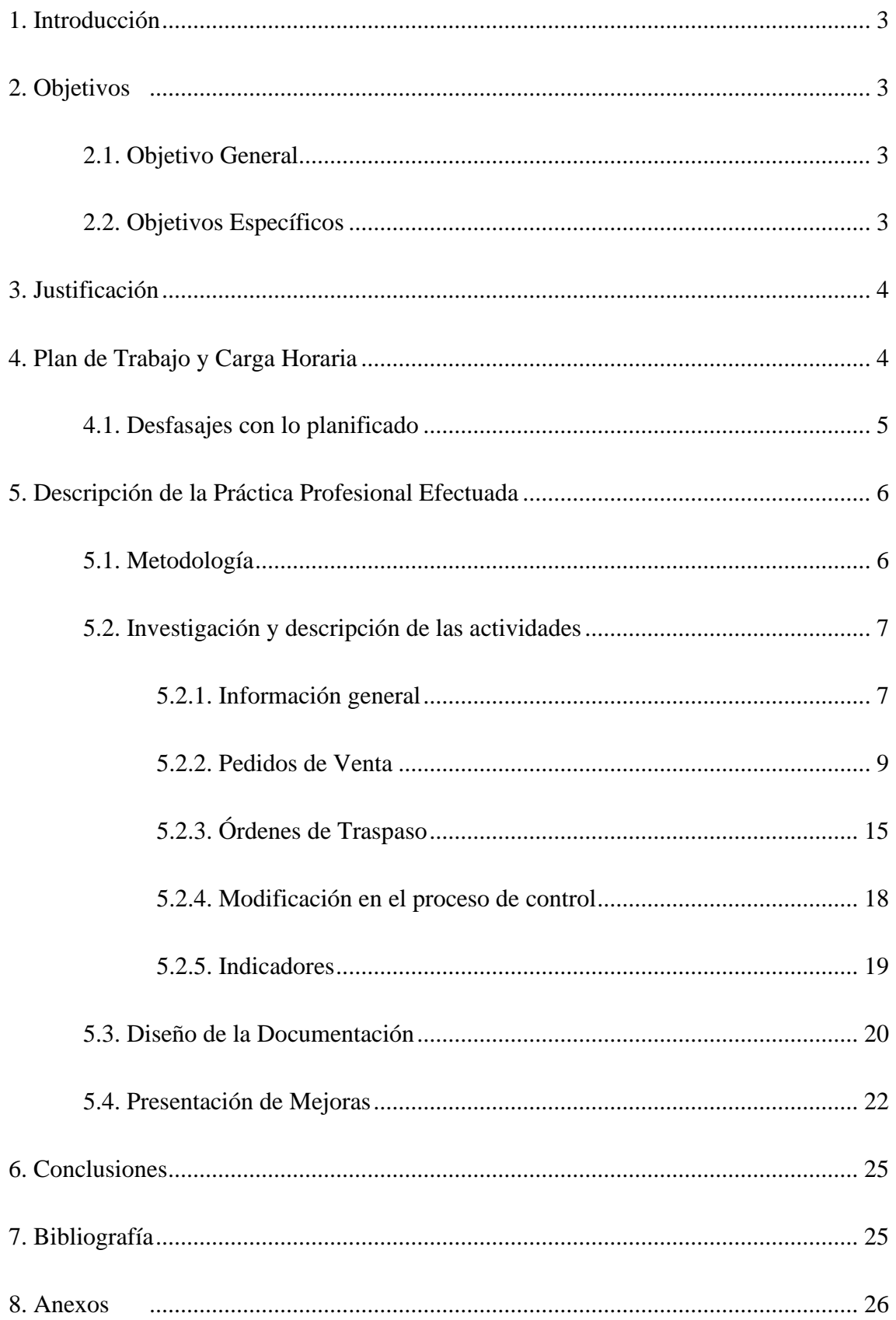

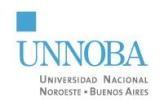

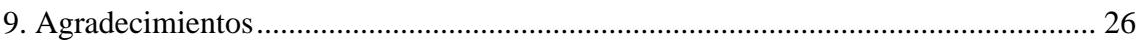

# **Índice de Tablas**

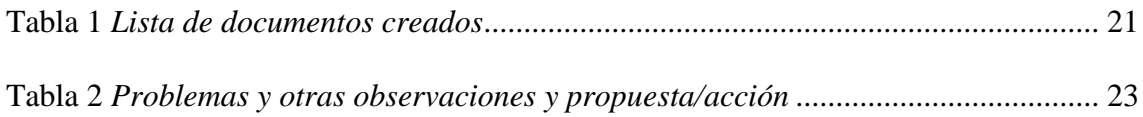

# **Índice de Figuras**

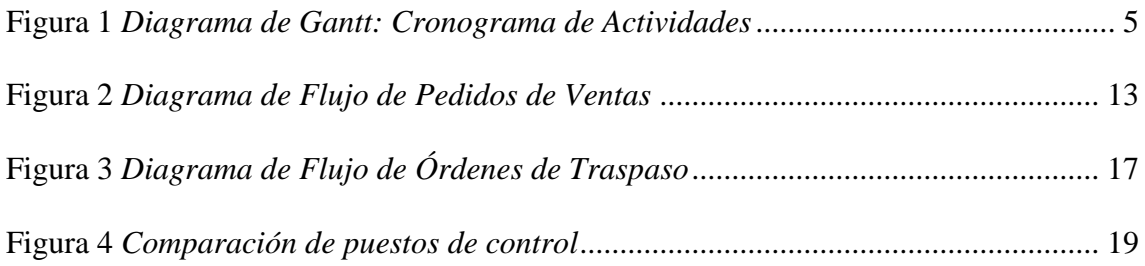

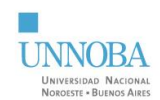

## **1. Introducción**

<span id="page-3-0"></span>Giuseppe de la Toscana S.A. es una empresa de la ciudad de Junín, Buenos Aires perteneciente al grupo Nanni Distribuidora S.A. Sus Actividades Nacionales Registradas son: "Venta al por mayor de cigarrillos y productos de tabaco. Venta al por mayor de chocolates, golosinas y productos para kioscos y polirrubros n.c.p., excepto cigarrillos. Venta al por menor de tabaco en comercios especializados".

Nanni Distribuidora S.A. es una empresa familiar que comenzó en el año 1910 como una tabaquería que fue creciendo hasta convertirse en lo que es hoy, una PyME con 9 sucursales en diferentes localidades de Junín y la zona como 9 de Julio, Bragado, Carlos Casares, Chacabuco, Chivilcoy y Lincoln.

La finalidad del trabajo es la confección de Manuales de Procedimiento para dos procesos diarios, claves dentro de la empresa para direccionarse hacia la estandarización y la reducción de reprocesos y otros costos de no calidad. A su vez, se espera que los resultados de la Práctica Profesional sirvan como punto de partida hacia la mejora continua de esos procesos y la extensión de la metodología a otras áreas de la organización.

# **2. Objetivos**

# <span id="page-3-2"></span><span id="page-3-1"></span>**2.1. Objetivo General**

Confeccionar Manuales de Procedimiento para estandarizar y eficientizar los procesos de: pedidos de venta emitidos desde la "Sucursal Junín" y órdenes de traspaso de mercadería entre la "Sucursal Junín" y la "Sucursal Junín Centro" mediante la aplicación de los contenidos aprendidos durante el transcurso de la carrera.

#### <span id="page-3-3"></span>**2.2. Objetivos Específicos**

• Comprender las actividades, tareas y procedimientos vinculados a los procesos definidos en el objetivo general.

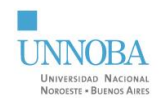

- Segmentar los procesos en actividades y tareas específicas y definirlas.
- Confeccionar diagramas de flujo de procesos.
- Identificar y elaborar la documentación necesaria para cumplir el objetivo general.
- Sentar las bases para la elaboración de futuros documentos y ampliación del alcance.
- Definir indicadores para establecer el estado inicial y dar seguimiento a las mejoras que se implementen.

#### **3. Justificación**

<span id="page-4-0"></span>La empresa ha mostrado interés en incorporar manuales de procedimientos en busca de la estandarización de sus procesos, pero carece de los recursos necesarios para desarrollarlos. Es por lo cual su disposición e interés a colaborar con la realización de la presente Práctica Profesional Supervisada.

El diseño de los manuales de procedimientos permitirá definir y estandarizar las actividades y controles que se necesitan para llevar a cabo los procesos.

En los últimos años, la empresa a migrado a un software ERP con el objetivo de modernizarse, ampliar el alcance de su gestión y control de sus operaciones. Los trabajadores, han recibido capacitaciones por parte de los gerentes y supervisores en el uso de este nuevo sistema, pero sin contar con un manual estandarizado. Asimismo, los miembros de la empresa siguen descubriendo enfoques innovadores y más efectivos para aprovecharlo, lo cual sería sumamente beneficioso compartir y comunicar con el resto de los trabajadores.

#### **4. Plan de Trabajo y Carga Horaria**

<span id="page-4-1"></span>La práctica se desarrolló en el área de logística de la empresa.

Inicio: 11/3/2023

Fin: 14/5/2023

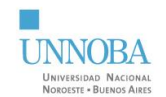

Carga horaria: 27,5 horas semanales.

Distribución horaria: lunes a viernes de 07:00 a 12:30 horas.

## <span id="page-5-1"></span>**Figura 1**

*Diagrama de Gantt: Cronograma de Actividades*

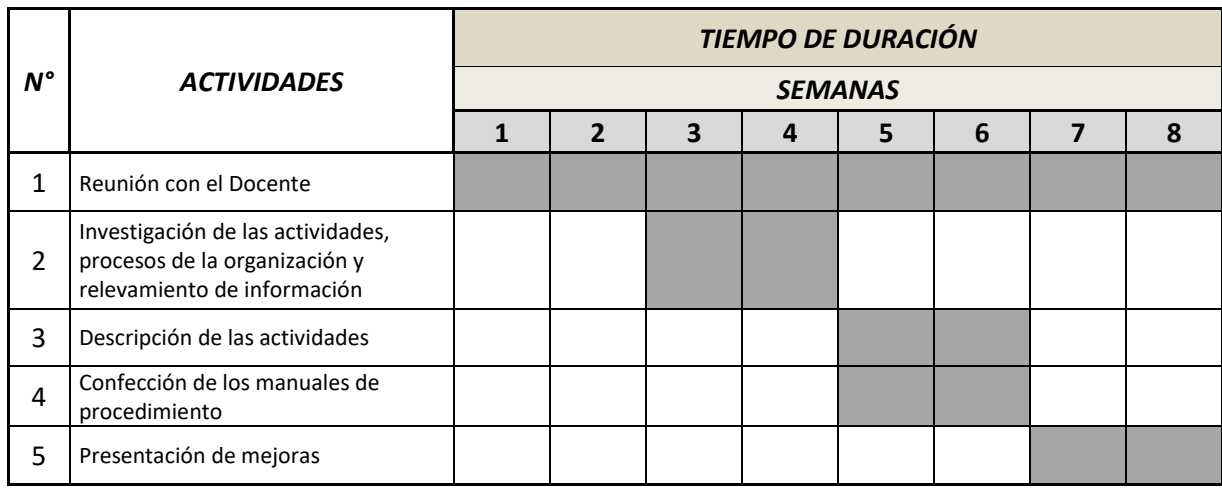

*Nota*: Diagrama de Gantt de la distribución en el tiempo de las actividades a realizar en la PPS y entrevistas con la Tutora Docente para informar el grado de avance del Plan de Trabajo.

#### <span id="page-5-0"></span>**4.1. Desfasajes con lo planificado**

El desarrollo de la práctica demostró ser un proceso menos lineal y más iterativo, que involucró una interacción continua entre la investigación y la comprensión de los procesos, junto con la elaboración y creación de la documentación correspondiente. Debido a motivos de disponibilidad y organización de la empresa, el estudiante pudo entrevistar a las personas de la empresa y aprender cómo se realizan las actividades, de forma que, fue conveniente comenzar con la descripción de los procesos a medida que se realizaba la investigación.

También, una vez terminados los documentos, estos pudieron presentarse a los gerentes y supervisores de la empresa quienes aportaron oportunidades de mejora que se incorporaron antes de la entrega final de la práctica.

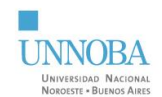

A su vez, a lo largo del tiempo de la práctica, se buscó información sobre qué datos era posible obtener para la confección de los indicadores y la mejor forma de obtenerlos.

#### **5. Descripción de la Práctica Profesional Efectuada**

## <span id="page-6-1"></span><span id="page-6-0"></span>**5.1. Metodología**

Para la recolección de información sobre las actividades de la empresa dentro de la "Sucursal Junín" y en específico de los procesos dentro del alcance de la presente, se entrevistó a la gerencia y al personal de las diferentes áreas involucradas y se le permitió al estudiante tomar parte de las mismas.

De la participación en las tareas de la organización también se obtuvieron material fotográfico usado durante la posterior confección de los manuales, instructivos y demás documentos productos de la práctica profesional.

Una primera aproximación permitió comprender el funcionamiento de la empresa y sus metodologías de forma general. Desde este punto de partida se avanzó progresivamente identificando y comprendiendo cada una de las actividades, la forma en que se relacionan a través de sus entradas y salidas y oportunidades de mejora propuestas por el personal y el estudiante.

Se identificaron las tareas críticas que beneficiarían al proceso con mayor nivel de detalle y estandarización al crear otras de herramientas de calidad de descripción de procesos como instructivos y lecciones en un punto.

Primero, se llevó a cabo la planificación de los documentos que serían diseñados y posteriormente, los documentos terminados con los manuales de procedimiento de los procesos de Pedidos de Venta y Ordenes de Traspaso siguiendo los lineamientos de la norma ISO 9001:2015.

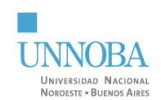

## <span id="page-7-1"></span><span id="page-7-0"></span>**5.2. Investigación y descripción de las actividades**

#### *5.2.1. Información general*

La empresa realiza jornadas laborales de 7:00 hs a 15:00 hs de lunes a viernes y sábados de 7:30 hs a 13:00 hs.

Cuenta con 12 personas dentro del depósito realizado tareas de reposición, recepción de mercadería, preparación, control y despacho de pedidos de venta y ordenes de traspaso; 4 personas realizando tareas administrativas; 4 repartidores y 6 vendedores.

La empresa realiza ciclos semanales de entrega de pedidos y órdenes de traspaso los primeros agrupados en zonas de entrega con vendedores y repartidores asignados.

La gestión de cigarrillos y varios<sup>1</sup> se realizan por separado para mantener mayor control sobre los primeros. Sin embargo, el proceso es el mismo para ambos, a pedido de la gerencia no se hará distinción en los procedimientos escritos durante la práctica profesional.

Los dos procesos dentro del alcance son:

- **Pedidos de Ventas:** Es el proceso que comienza con la toma de pedidos de los clientes y termina en la entrega a domicilio de los artículos. Es una de las actividades centrales de la organización además de la venta en mostrador. Es un proceso clave para asegurar la satisfacción del cliente.
- **Órdenes de Traspaso:** Es el proceso que comienza en la solicitud del traspaso de mercadería por parte de una sucursal y termina en el envío y recepción de la misma. Es el proceso clave para el abastecimiento de productos en los puntos de venta. Además, los procesos de control del mismo son fundamentales para el balance de stock de toda la organización.

<sup>1</sup> Cigarrillos y varios: en referencia a las dos grandes categorías de artículos que comercializa la empresa.

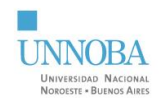

La empresa cuenta con 3 sucursales en Junín (su depósito y edificio central y dos puntos de venta a mostrador) y otras 6 distribuidas en 9 de Julio, Bragado, Carlos Casares, Chacabuco, Chivilcoy y Lincoln.

Las sucursales dentro del alcance son:

- **Sucursal Junín:** La sucursal principal de la empresa, ubicada en Rivadavia 1275 Junín Bs. As. Es el lugar donde se desarrollan las actividades administrativas centrales de la empresa y cumple la función de depósito principal desde donde se abastase al resto de las sucursales. También representa el principal punto de envío de pedidos a clientes por lo que se espera que sea factible ampliar el alcance de los manuales a partir de esta.
- **Sucursal Junín Centro:** Ubicada en Rivadavia 151 Junín Bs. As. Es el edificio original donde comenzó la empresa. Es el principal punto de venta mostrador en Junín. La gerencia identifica que es una de las sucursales con más problemas en su balance de stock entre las existencias reales y las registradas en el sistema, por lo que es fundamental tenerla en cuenta a la hora de implementar mejoras.

#### **Herramientas de gestión previas a la PPS**

A su vez se identificaron las herramientas de gestión fundamentales de la organización, en particular el sistema online tercerizado "CENTUM" incorporado en el año 2020:

Las actividades de la empresa se administran mediante un sistema online prestado por la empresa CENTUM. Este sistema provee, entre otras cosas, la posibilidad de crear, controlar, despachar y cobrar los pedidos de venta; administrar el stock en todas las sucursales y crear, controlar, despachar y recibir órdenes de traspaso de mercadería. El sistema permite realizar los controles usando escáneres de códigos de barras.

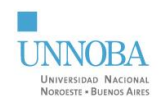

Es decir que, la información referida a los procesos de Pedidos de Venta y Órdenes de Traspaso se administran en su totalidad desde este sistema.

La gerencia recibió capacitaciones en el uso del sistema y se encargó de enseñar su funcionamiento al personal pertinente. En el caso que se requiera capacitar a nuevo personal, los encargados de realizar la misma, serían aquellos trabajadores capacitados por la gerencia y que desarrollan las actividades regularmente. A su vez, en la página del proveedor, se puede encontrar información sobre las capacidades de los módulos del sistema y guías sobre cómo incorporar herramientas adjuntas a la gestión organizacional. Las consultas, errores y oportunidades de mejora que no pudieran ser resueltos por los trabajadores o la gerencia, son comunicados a la empresa proveedora exclusivamente vía correo electrónico.

La organización no contaba con procedimientos escritos de sus procesos, ni instructivos de uso del sistema o similares que sirvieran como herramientas de capacitación, previnieran la pérdida de información y/o que pudieran usarse de base en la confección de los manuales objetivo de la Práctica Profesional.

Tampoco se identificaron cronogramas escritos con los días de entrega a cada zona, y/o ordenes de traspaso. Sin embargo, las personas cuentan con este conocimiento a través de la práctica, la repetición y comunicaciones informales.

# <span id="page-9-0"></span>*5.2.2. Pedidos de Venta*

Se identificaron las etapas y actividades del proceso de Pedidos de Venta:

- Creación de Ruteos
- Toma de pedidos
- Preparación/Armado
- Creación de Guías
- Control

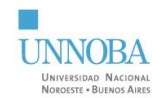

- Embalaje y despacho
- Creación de planillas de caja
- Entrega y cobro

Los vendedores/as toman y reparten pedidos en ciclos semanales con zonas y clientes asignados cada día.

Los controles dentro de la "*Sucursal Junín*" se realizan dentro de un set de 3 boxes, cada uno tiene asignado zonas de entrega de pedidos de venta y sucursales para las órdenes de traspaso. Desde este lugar se embalan, se cargan en los vehículos y se despachan.

## **Creación de ruteos**

Son creados, actualizados y controlados por el supervisor de los vendedores/repartidores. Es la lista de clientes asignados a cada uno de los vendedores por día de la semana. El supervisor tiene en cuenta la zona y dirección de los clientes asi como el tamaño, volumen de compra y horario de apertura de los mismos.

#### **Toma de pedidos**

El vendedor/a realiza su recorrido asignado el cual pueden ver en el sistema. Para cada cliente, ingresan los artículos y cantidades pedidas creando un Pedido de Venta desde un celular y a través del sistema.

Las zonas de venta atendidas por la "Sucursal Junín" son<sup>2</sup>:

- Agustina. Tiburcio. Ascensión. Ferre
- Alberdi. Iriarte
- Alem
- Aren. Arribeño.

<sup>&</sup>lt;sup>2</sup> Si se mencionan más de una ciudad en un mismo ítem es porque se consideran una misma zona de venta

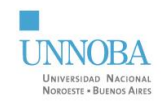

- Morse. Baigorrita.
- O Higgins
- Roca. Obligado.
- Rojas
- Vedia
- Viamonte
- Junín zona 1: al norte de las vías del ferrocarril.
- Junín zona 2: al sur de las vías del ferrocarril.

Las zonas de la ciudad de Junín se recorren todos los días por lo que los clientes pueden elegir la fecha de entrega a partir del día siguiente. Las otras zonas se recorren una o dos veces por semana por lo que la fecha de entrega está predeterminada.

#### **Armado de pedidos**

Los pedidos de venta creados se imprimen de forma automática. Las hojas son organizadas por zona de venta y tomadas por el personal de depósito para el armado de los pedidos, es decir, recoger los diferentes artículos y llevarlos a la zona de control.

# **Creación de Guías**

Las guías son la lista de pedidos a entregar por un repartidor en un día determinado. Las crea el personal de Logística filtrando los pedidos por sucursal, zona de entrega, vendedor y fecha de entrega. Se usan para conocer cuántos pedidos hay que preparar y controlar en ese día y como ruta de clientes a visitar para el repartidor.

# **Control y embalaje**

Los pedidos se controlan en la zona de control y embalaje usando un scanner de código de barras por el personal de logística y se realizan los ajustes necesarios. Luego los pedidos de embalan agrupando la mercadería en bultos.

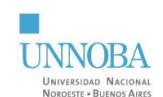

## **Despacho**

Los pedidos se transportan al box correspondiente. Existen 3 boxes, cada uno tiene asignado ciertas zonas de venta. Cuando el box está completo se cierra la puerta interior para evitar la salida de mercadería que no pertenezca a los pedidos. Personal de logística emite las facturas de cada pedido e imprime la guía. Se controlan que estén todos los pedidos listos con su factura correspondiente, se carga el vehículo, se entregan los documentos al repartidor y se despacha la guía.

## **Creación de planilla de caja**

El personal administrativo de oficina crea la planilla de caja de cada vendedor repartidor donde estos depositarán los cobros.

# **Entrega y cobro**

Los repartidores vendedores realizan la entrega de los pedidos a cada cliente de la guía y registran los cobros.

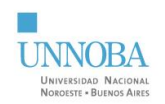

# <span id="page-13-0"></span>**Figura 2**

*Diagrama de Flujo de Pedidos de Ventas*

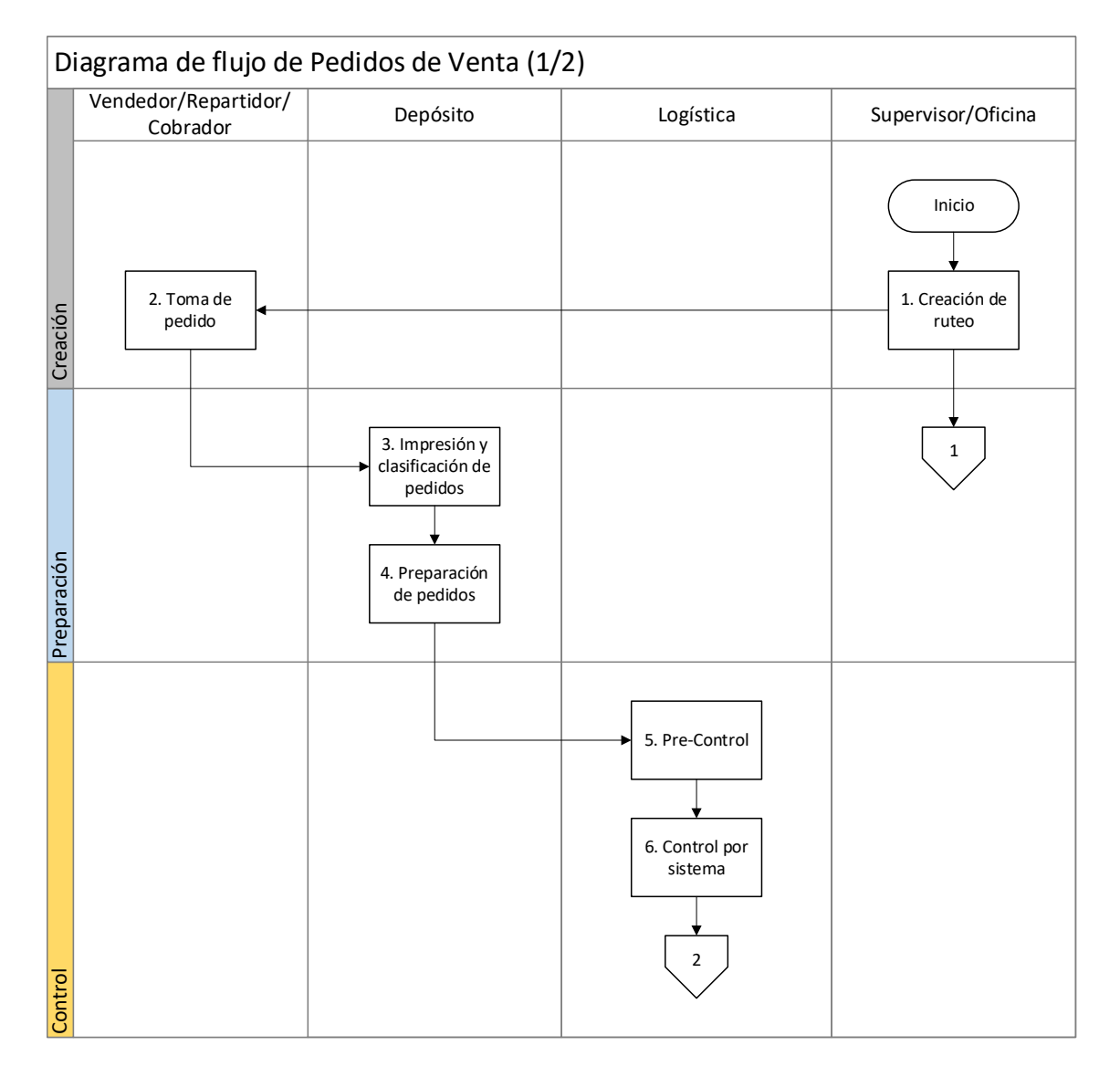

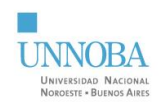

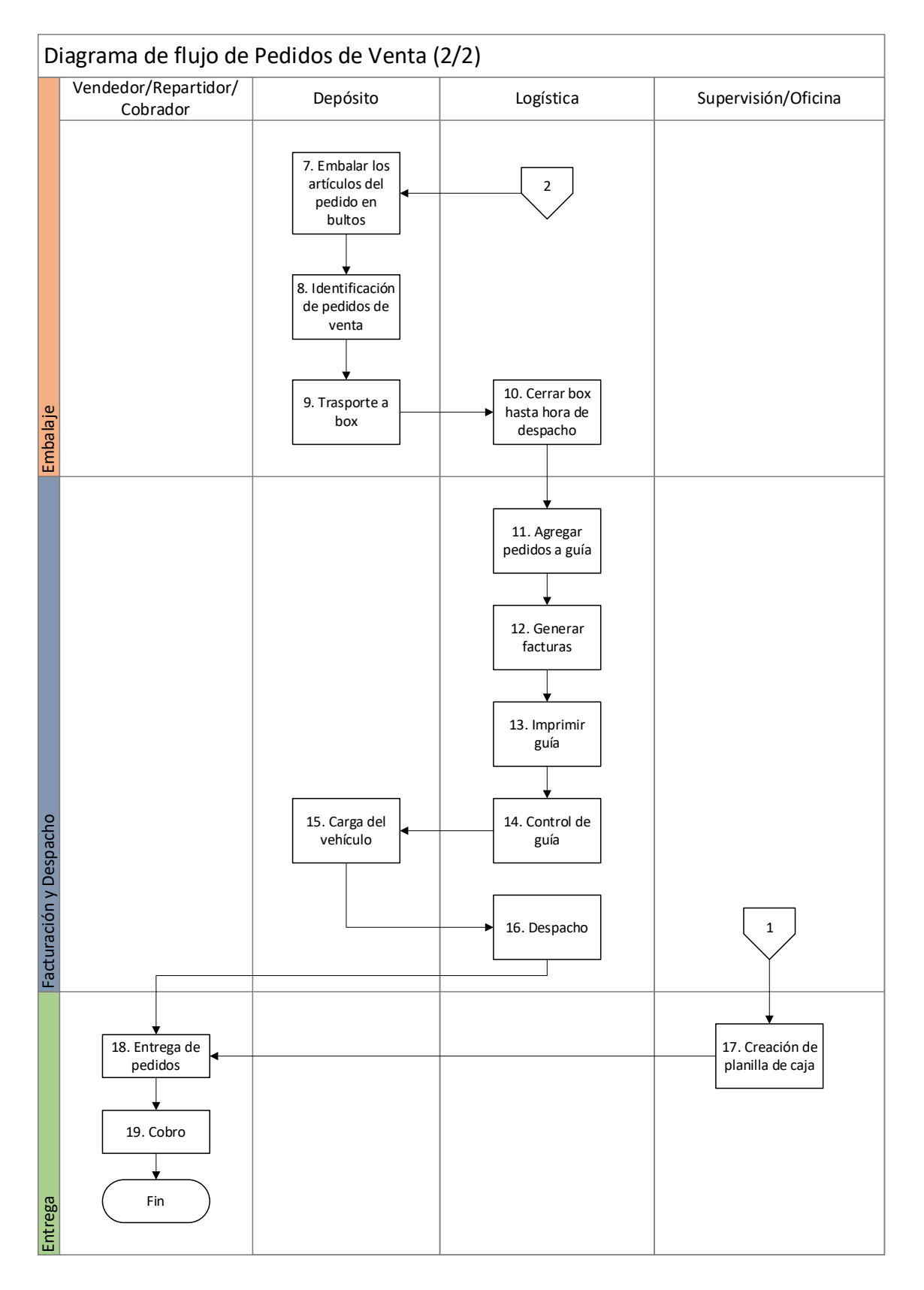

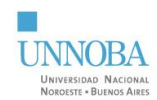

# <span id="page-15-0"></span>*5.2.3. Órdenes de Traspaso*

Se identificaron las etapas y actividades del proceso de Órdenes de Traspaso:

- Creación de Orden de Traspaso
- Preparación/Armado
- Control/Validación de despacho
- Envío
- Recepción y control

Las sucursales tienen un día a la semana asignado para recibir sus órdenes de traspaso y reponer mercadería. Por lo tanto, arman la lista de artículos a pedir durante la semana hasta dicho día.

Dicho cronograma se cumple con ciertas desviaciones según las eventualidades que puedan ocurrir durante la semana.

#### **Creación de Órdenes de Traspaso**

Los gestores de sucursal son los encargados de generar las órdenes de traspaso, es decir, la lista de ítems pedidos por la sucursal a Sucursal Junín para reabastecer su stock. Utilizan el sistema asi como su conocimiento y experiencia para determinar qué y cuanto pedir. También puede ocurrir que la gerencia pida vender más cantidad de cierto producto para cumplir objetivos de venta o evitar su vencimiento.

Se crea una orden de traspaso por rubro de artículos lo que facilita tanto la creación, la preparación y el control de la orden por reducir la cantidad de artículos de cada una.

#### **Preparación/Armado**

Se imprimen las ordenes de traspaso y el personal de depósito recoge los ítems del mismo usando pallets o carretas.

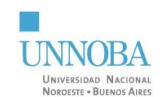

#### **Control/Validación de despacho**

Personal de Logística controla los artículos usando el scanner de código de barras en la zona de control. Las órdenes de traspaso controladas se llevan al box correspondiente donde esperan hasta el momento de carga al camión y despacho.

#### **Envío**

El chofer/repartidor lleva los artículos de las órdenes de traspaso a la sucursal destino.

#### **Validación de recepción**

Una vez en la sucursal destino se descarga el camión y los artículos son controlados nuevamente por el gestor de sucursal con un scanner de código de barras. La validación de recepción debe coincidir con la validación de despacho para poder marcar la orden como recibida. De ser necesario, el gestor de sucursal creará una nueva orden de traspaso para balancear el stock.

La validación de recepción, en la Sucursal Junín Centro, no se hacía por sistema debido a que esta no cuenta con la tecnología apropiada. En su lugar se realizaba una inspección visual y un conteo con la planilla impresa. La empresa tiene la intención de incorporar lo que se necesite por lo que se solicitó que el documento resultado de esta práctica describa la validación por sistema. El estudiante se capacitó entonces, en la Sucursal Chivilcoy.

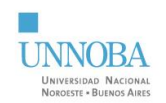

# <span id="page-17-0"></span>**Figura 3**

*Diagrama de Flujo de Órdenes de Traspaso*

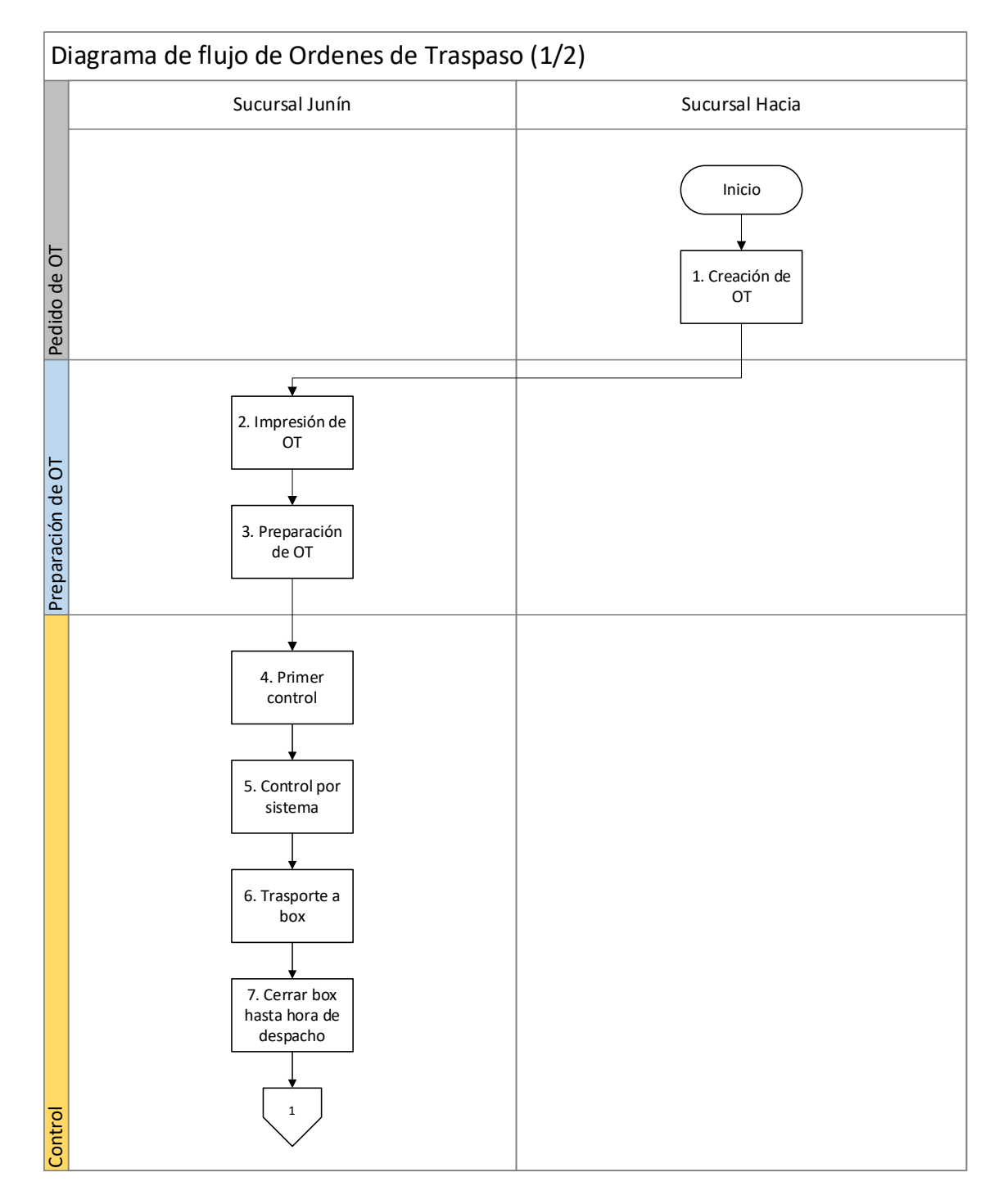

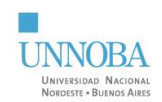

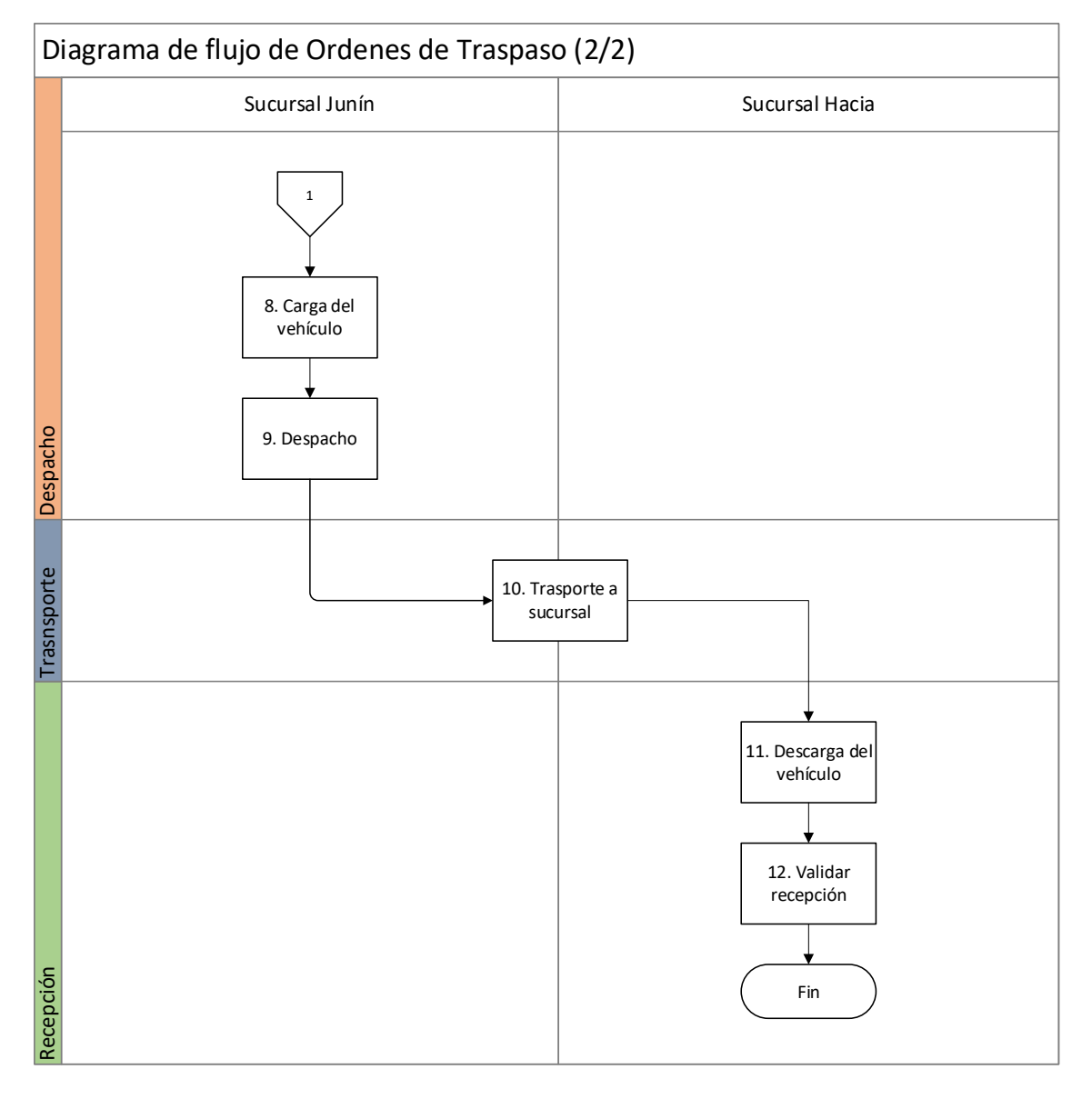

# *5.2.4. Modificación en el proceso de control*

<span id="page-18-0"></span>Durante las etapas finales de la práctica profesional, la gerencia de Nanni Distribuidora S.A., toma la decisión de implementar una mejora en el proceso cambiando el lugar donde se realizaba el control de la mercadería para el despacho de pedidos de venta y ordenes de traspaso.

Anteriormente, los pedidos preparados se llevaban al box correspondiente según zona de venta y eran controlados allí donde esperaban para ser embalados y despachados. Ahora, se controlan en una estación de control con mostrador y el equipo necesario. El cambio mejoró la comodidad de la persona encargada del control y la diferenciación entre

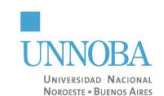

mercadería controlada y no controlada. Esto evitará que artículos sin controlar no estén el box minimizando la posibilidad de que se despachen erróneamente.

El cambio fue registrado en la documentación de la misma forma en la que se haría si estuviesen en vigencia, aplicando las modificaciones y cambiando en número de revisión.

# <span id="page-19-1"></span>**Figura 4**

*Comparación de puestos de control*

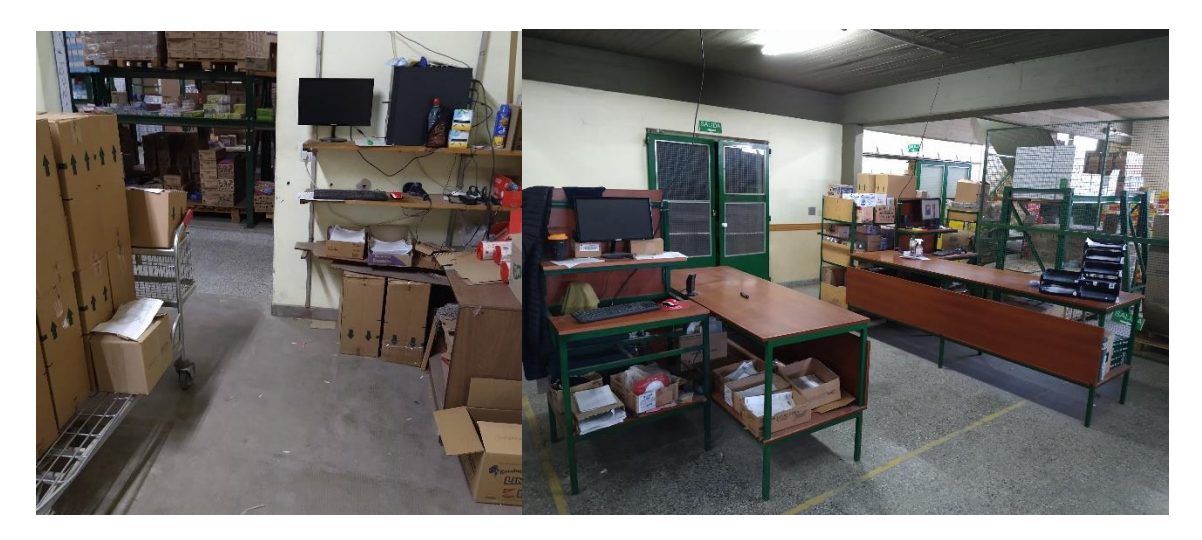

*Nota*: el puesto de control dentro del box a la izquierda y el nuevo puesto de control a la derecha.

# *5.2.5. Indicadores*

<span id="page-19-0"></span>A lo largo de la investigación se logró comprender como se registraba la información y de que forma acceder a ella. El software tercerizado permite crear reportes en planilla de cálculo de las diversas actividades que se realizan y registran en el mismo, pero no crea indicadores.

Para esto, se buscó comprender los datos que se obtienen de cada reporte disponible y, a través del uso de las herramientas que proporcionan las planillas de cálculo, transformarlos en indicadores útiles que proporcionen información sobre ventas,

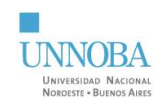

tiempos de procesos, demora en la entrega de pedidos, errores en las órdenes de traspaso, distribución de ventas en el ciclo semanal, entre otros.

La calidad de los indicadores en términos de precisión y veracidad se ve afectada por la forma en la cual se registran las actividades en el sistema, factor que puede mejorarse a través de la estandarización que aportan los manuales de procedimiento.

## <span id="page-20-0"></span>**5.3. Diseño de la Documentación**

Para definir la estructura de la documentación se consultó con la gerencia de la empresa para asegurarse de que esta se adapte lo mejor posible a la organización. Para asegurar el control y seguimiento de la documentación creada se definió una metodología de codificación, creación, modificación y eliminación de documentos en el MP-ID-00 *Manual de Elaboración, Modificación y Control de Documentos* asegurando también el objetivo de la presente de crear un sistema que le permita a la empresa seguir ampliando el alcance bajo la misma metodología. Así se definió que existirán los siguientes tipos de documentos:

- Manual de Procedimiento: Documento que describe el conjunto de actividades coordinadas, llevadas a cabo para lograr un objetivo o desarrollar una de las actividades de la empresa.
- Instructivo: Documento que describe un procedimiento particular con el detalle que se requiere para lograr los objetivos.
- Documento de Apoyo: Documento que brinda información rápida para desarrollar una actividad específica no atado a un formato específico.
- Registro: Documento que presenta resultados obtenidos o proporciona evidencia de actividades realizadas.
- Formato: Documento editable en el cual se registran datos o información, dependiendo de la información contenida se convierte en un Documento específico.

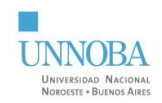

- Documento obsoleto: Documentos que perdieron vigencia al cambiar la revisión o darse de baja.
- Lista Maestra de Documentos: Documento que indica el total de manuales, procedimientos, instructivos, formatos y registros en vigencia de la empresa.

Luego, se precedió a identificar los documentos necesarios y a la creación de los

mismos:

## <span id="page-21-0"></span>**Tabla 1**

*Lista de documentos creados*

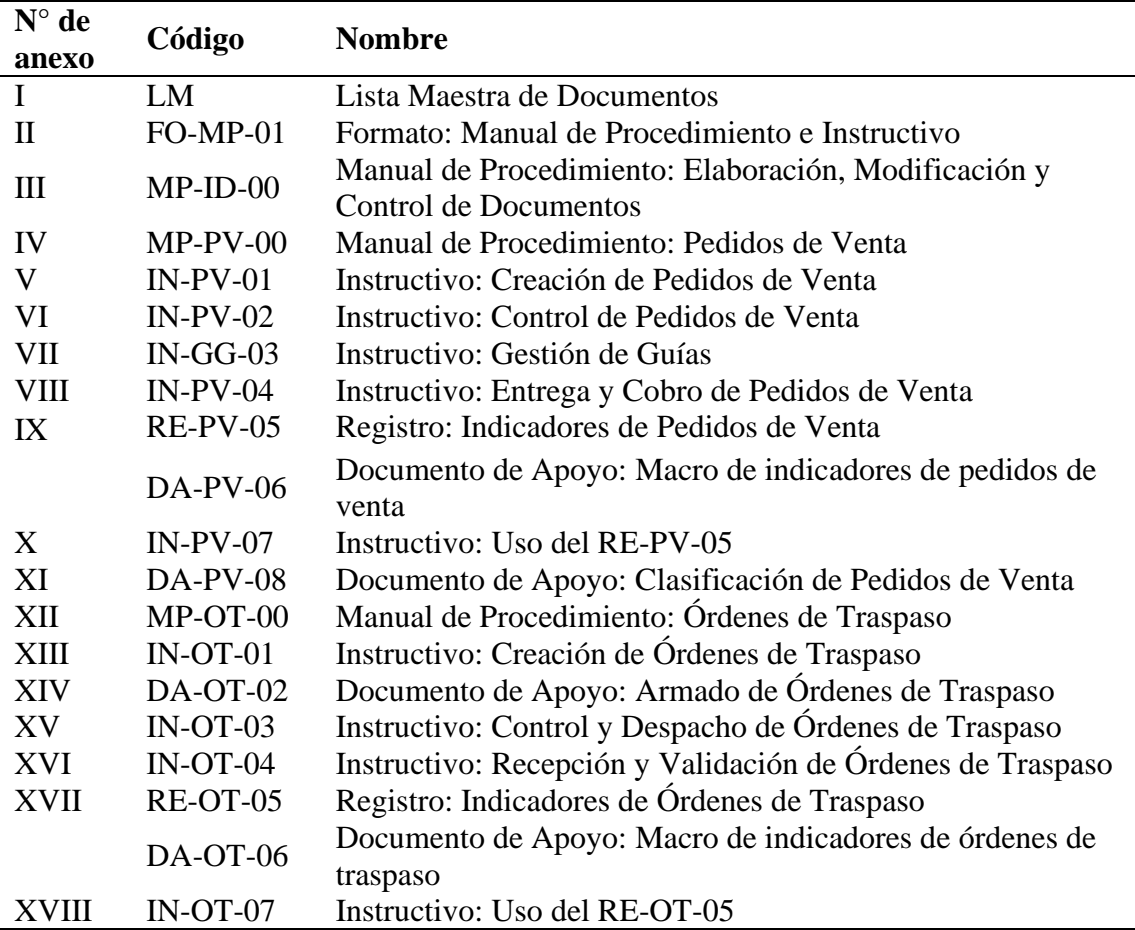

Los Manuales de Procedimiento mostrarán la descripción del proceso de principio a fin destacando las entradas y salidas de cada tarea, su responsable y si la misma cuenta con un documento que sirva de apoyo.

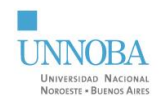

Los instructivos servirán para explicar en detalle como se realiza una actividad en específico, especialmente aquellas que requieran el registro de información y de la cual dependa la satisfacción del cliente y la correcta gestión interna de mercadería. Podrán usarse como herramienta para la capacitación de personal en el uso del sistema CENTUM o de consulta durante la ejecución.

El "Documento de Apoyo: Armado de Órdenes de Traspaso" busca corregir la forma en la cual se dispone la mercadería para facilitar el proceso de control y minimizar errores y reprocesos. Se deberá imprimir y disponer como cartelería en depósito.

Los registros de indicadores proporcionan información valiosa para la empresa. Los mismos pueden mejorar en calidad y en valor al aplicar las estandarizaciones propuestas en la documentación. Los documentos de apoyo de macros contienen las líneas de código utilizadas para obtener los indicadores, esto facilita y acelera el proceso de cálculo de los mismos partiendo de los reportes que se descargan del sistema.

Los registros y documentos generados por el sistema, que la empresa ya se encontraba usando, son parte de la documentación necesaria para la eficacia de sus actividades, y como tales deben ser incluidos si se busca construir un sistema de gestión de calidad bajo norma ISO 9001:2015. Para esto se deja asentado en el MP-ID-00 *Manual de Procedimiento: Elaboración, Modificación y Control de Documentos* que los registros emitidos desde el sistema CENTUM forman parte del sistema y son identificados por su nombre y número (este último es asignado automáticamente de forma secuencial).

#### <span id="page-22-0"></span>**5.4. Presentación de Mejoras**

Los documentos creados durante esta práctica fueron presentados a la gerencia y a supervisores de la empresa queda por realizarse la distribución y puesta en uso de los mismos con el resto de las personas de la empresa.

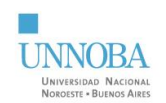

# <span id="page-23-0"></span>**Tabla 2**

# *Problemas y otras observaciones y propuesta/acción*

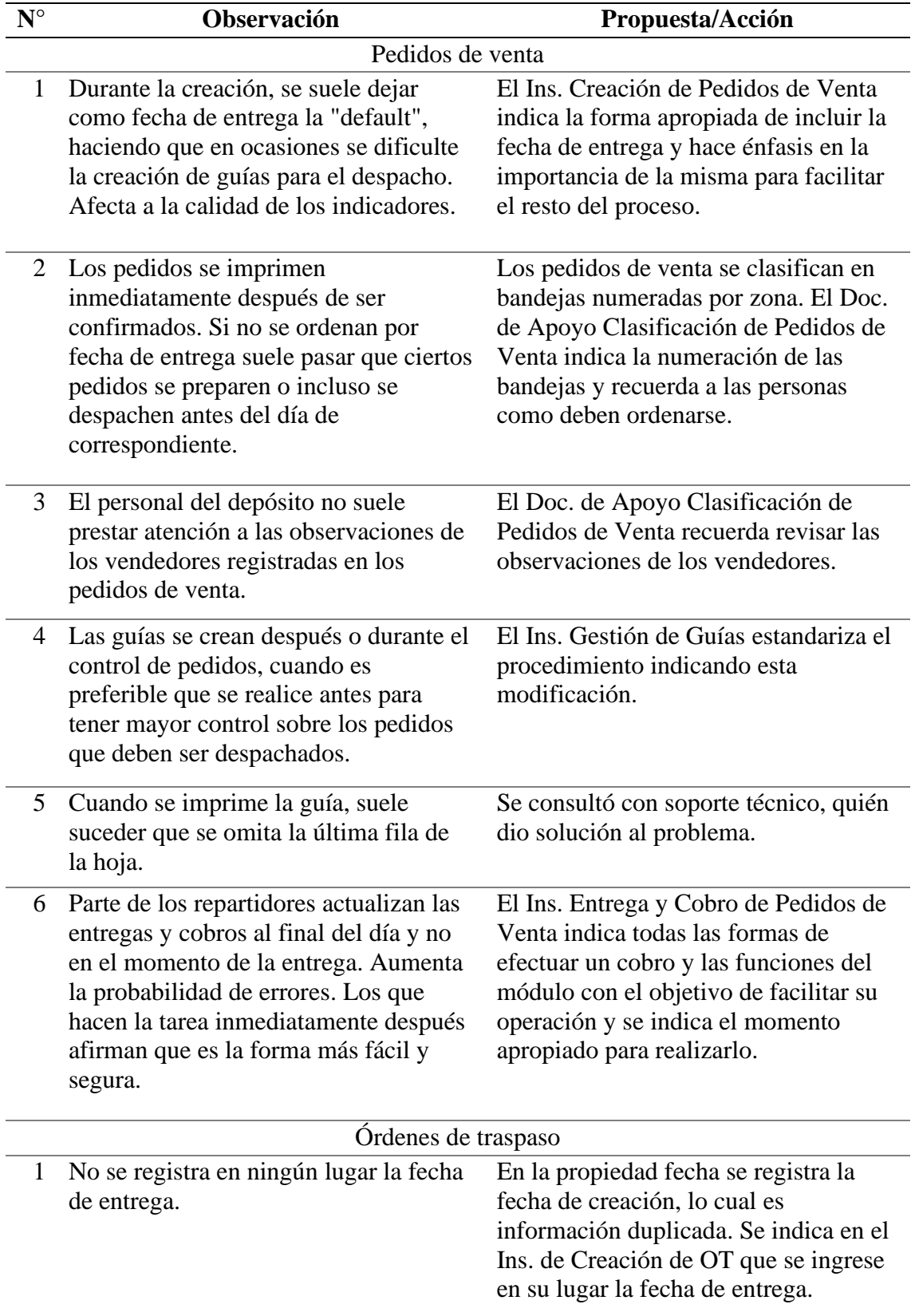

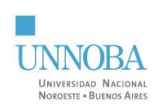

<span id="page-24-0"></span>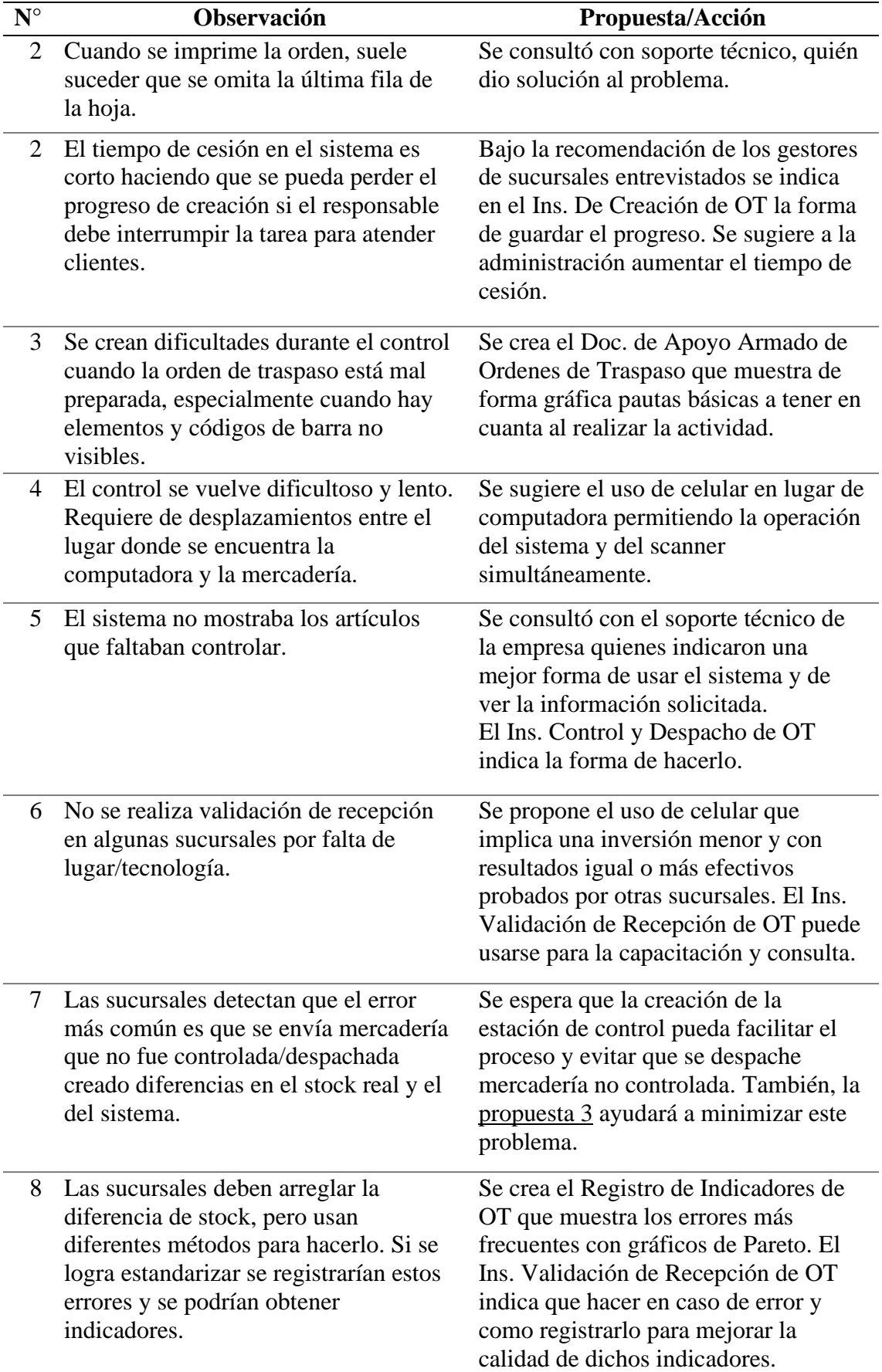

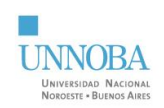

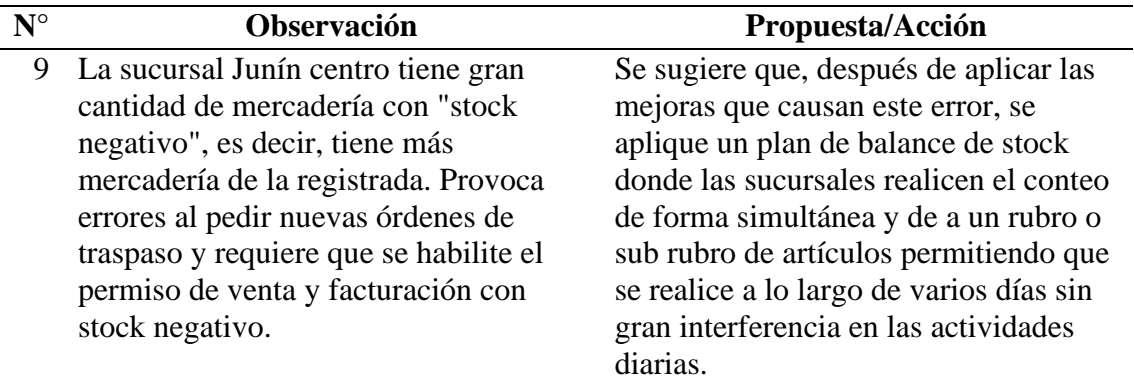

Además, se menciona que se utilizó con éxito el IN-PV-04 Instructivo de Entrega

<span id="page-25-0"></span>y Cobro de Pedidos de Venta durante la capacitación de una nueva repartidora.

#### **6. Conclusiones**

Durante la Práctica Profesional Supervisada se lograron aplicar y profundizar conocimientos adquiridos durante la carrera, principalmente en materias de calidad, análisis de procesos, gestión de personas y sistemas de gestión en el contexto de una PyME de la ciudad de Junín, lo que también permitió familiarizarse y aprender de las formas en la que opera y desarrolla sus actividades.

#### **7. Bibliografía**

<span id="page-25-1"></span>GRUPOCENTUM. (2023). *grupocentum.zohodesk.com*. Obtenido de Knowledge Base:

https://grupocentum.zohodesk.com/portal/en/kb/grupocentum

- International Organization for Standardization. (2015). *ISO 9000:2015 Quality management systems - Fundamentals and vocabulary.* Instituto Argentino de Normalización y Certificación (IRAM).
- International Organization for Standardization. (2015). *ISO 9001:2015 Quality management systems - Requirements.* Instituto Argentino de Normalización y Certificación (IRAM).

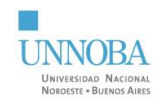

#### **8. Anexos**

<span id="page-26-0"></span>ANEXO I - Lista Maestra de Documentos ANEXO II - Formato para Manueles de Procedimiento e Instructivos ANEXO III - MP-ID-00 Elaboración Modificación y Control de documentos ANEXO IV - MP-PV-00 Manual de procedimiento Pedidos de Venta ANEXO V - IN-PV-01 Ins Creación de Pedidos de Venta ANEXO VI - IN-PV-02 Ins Control de Pedidos de Venta ANEXO VII - IN-GG-03 Ins Gestión de Guías ANEXO VIII - IN-PV-04 Ins Entrega y Cobro de Pedidos de Venta ANEXO IX - RE-PV-05 Indicadores Pedidos de Venta ANEXO X - IN-PV-07 Ins Uso de RE-PV-05 ANEXO XI - DA-PV-08 Clasificación de pedidos de venta ANEXO XII - MP-OT-00 Manual de procedimiento Ordenes de Traspaso ANEXO XIII - IN-OT-01 Ins Creación de Órdenes de Traspaso ANEXO XIV - DA-OT-02 Armado de Ordenes de Traspaso ANEXO XV - IN-OT-03 Ins. Control y Despacho de Ordenes de Traspaso ANEXO XVI - IN-OT-04 Ins. Validación de Recepción de Ordenes de Traspaso ANEXO XVII - RE-OT-05 Indicadores de Ordenes de Traspaso ANEXO XVIII - IN-OT-07 Ins Uso de RE-OT-05

#### **9. Agradecimientos**

<span id="page-26-1"></span>Este logro es el resultado del esfuerzo y colaboración de todas las personas alrededor mío, por lo que les quiero agradecer.

A mis profesores, quienes compartieron sus conocimientos y experiencias conmigo a lo largo de mi formación académica. Sus enseñanzas han sido un faro que me ha guiado en este camino.

A mi profesora tutora, Gabriela D Ángelo, le debo un agradecimiento especial por

su orientación y dedicación en esta última etapa.

A mis amigos, tanto los que me dio esta hermosa carrera, a los que conozco desde hace mucho más y a todos aquellos que estuvieron a lo largo de este camino.

Por último, a mi familia, quienes siempre han estado a mi lado brindándome su amor y apoyo incondicional. Su sacrificio y confianza han sido el motor que me impulsó a llegar hasta aquí.